# **Les heures de lien social**

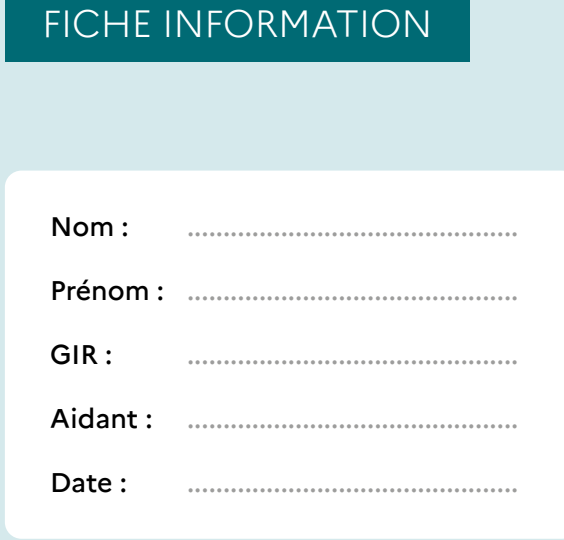

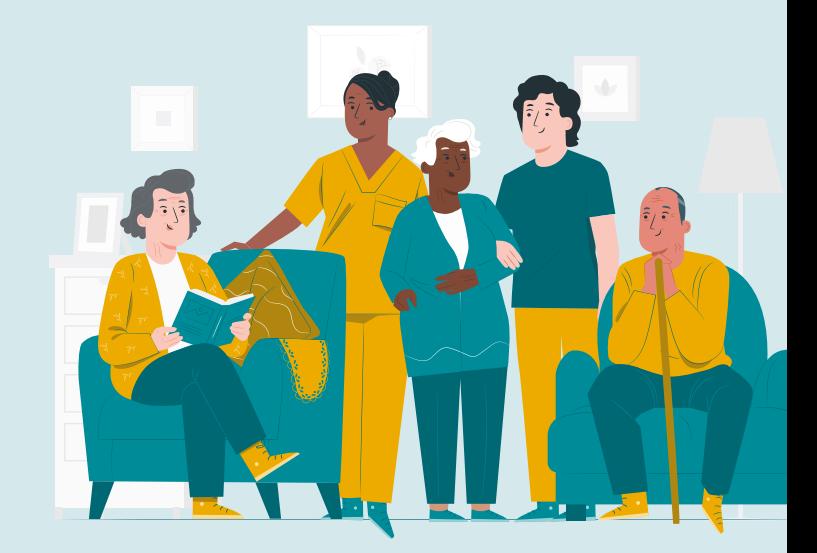

# **Présentation de l'outil**

*A remplir par le ou la professionnelle (Aide À Domicile, Auxiliaire De Vie ou gestionnaire de Service Autonomie à Domicile) avec la personne concernée.* 

Cet outil vise à recueillir des informations à propos de chaque bénéficiaire, afin de faciliter la mise en place du dispositif des heures de lien social. Il sera également utile lors d'un changement de l'intervenant à domicile. Ces notes simplifieront le suivi et pourront être enrichies au fil du temps.

Il est possible que certaines informations soient déjà disponibles, notamment dans l'évaluation AGGIR réalisée par l'Evaluateur Médico-Social et le plan d'accompagnement personnalisé. N'hésitez pas à vous appuyer sur l'ensemble des ressources à votre disposition.

Dans la mesure du possible, il est recommandé de compléter ce document en collaboration avec la personne concernée. En cas d'incapacité du ou de la bénéficiaire, il est conseillé d'impliquer l'aidant ou les proches dans la collecte de ces informations.

# **Les heures de lien social**

### *A remplir par le ou la professionnelle (Aide À Domicile, Auxiliaire De Vie ou gestionnaire de Service Autonomie à Domicile) avec la personne concernée.*

L'objectif de cet outil est d'assister le ou la professionnelle (Aide à Domicile, Auxiliaire de vie ou Gestionnaire de SAD) dans la mise en place des heures de lien social. Il permet aux professionnels de présenter le dispositif aux bénéficiaires et de personnaliser les activités en fonction de leurs envies et de leurs contraintes.

### PRÉSENTATION DU DISPOSITIF

## **Présentez le dispositif des heures de lien social au bénéficiaire.**

Les heures de lien social permettent de réaliser des activités choisies par la personne avec l'intervenant ou l'intervenante à domicile (discussion, loisirs créatifs, activités en extérieur, etc). Elles s'ajoutent au plan APA initial.

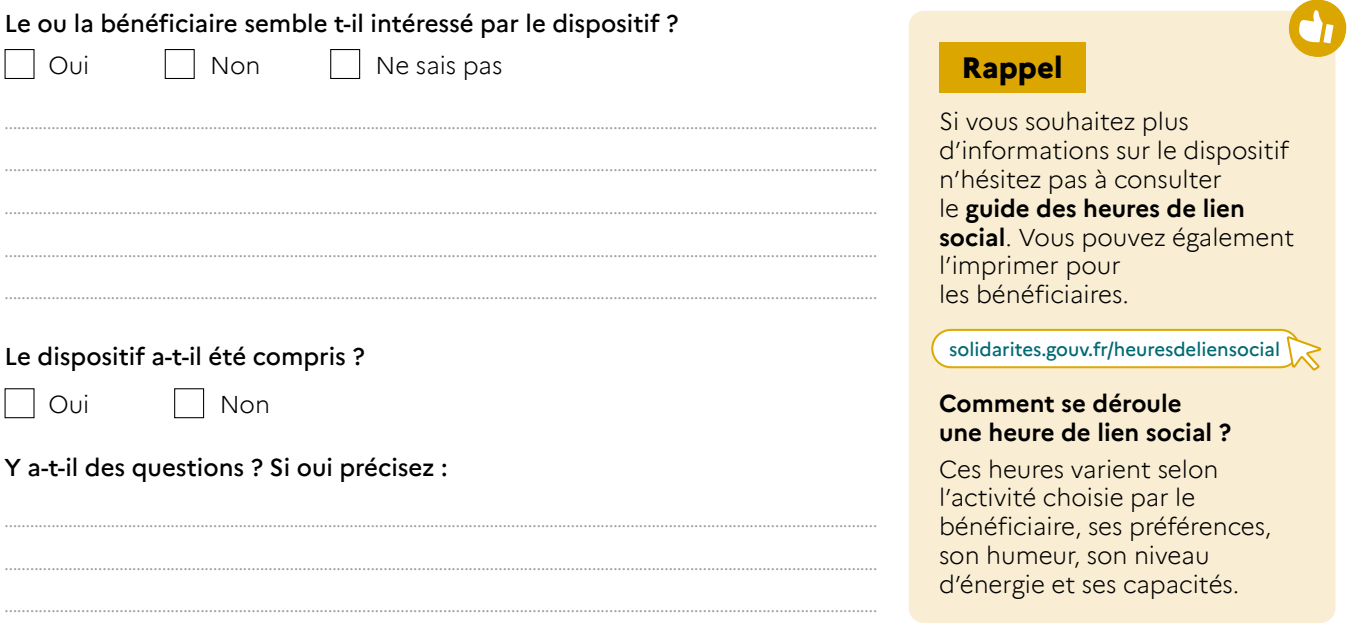

## PLANIFICATION DES HEURES

### **Demandez au bénéficiaire ses préférences concernant la planification des heures de lien social.**

Chaque bénéficiaire a le droit à neuf heures par mois (prise en charge partielle par l'APA). Ces heures sont réparties en fonction des envies et des besoins du bénéficiaire.

.............................................................................................................................................................................................................

.............................................................................................................................................................................................................

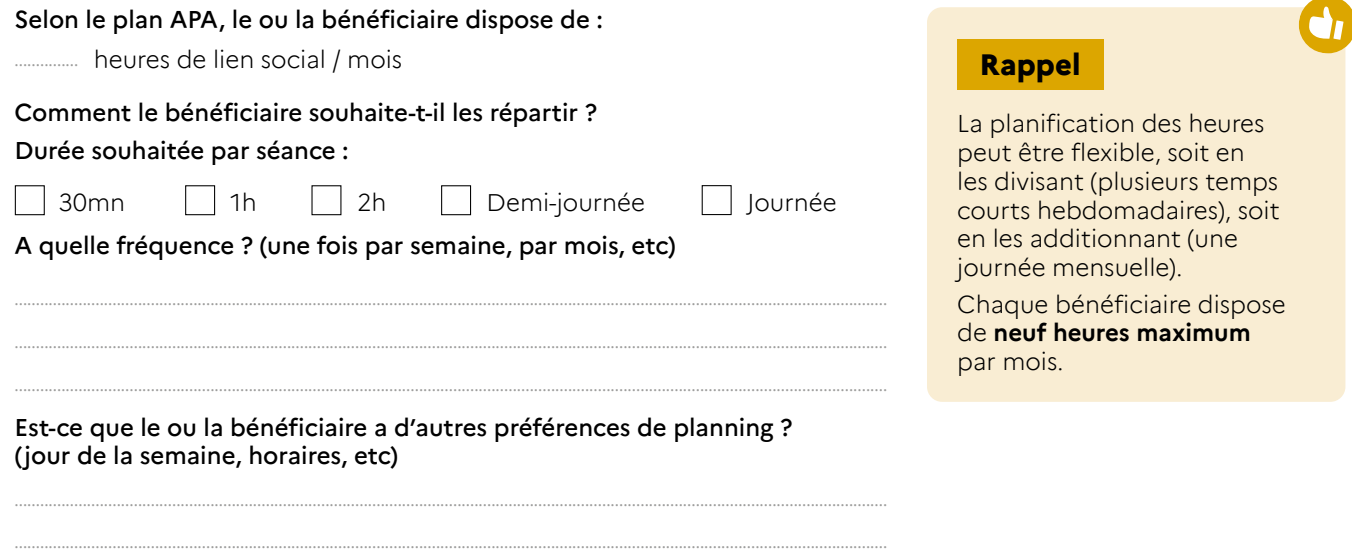

# **Activités**

A remplir par le ou la professionnelle (Aide À Domicile, Auxiliaire De Vie ou gestionnaire de Service Autonomie à Domicile) avec la personne concernée.

# PERSONNALISATION DES ACTIVITÉS

#### Demandez au bénéficiaire les activités qu'il ou elle souhaite faire.

Les heures de lien social doivent répondre aux envies et besoins de la personne et s'adapter à tous les profils de bénéficiaire (capacité physique, cognitive et sensorielle, état émotionnel). Elles doivent également s'adapter aux évolutions de l'état et des envies de la personne (humeur, énergie, motricité, durée de l'activité, etc.).

#### Quelles catégories d'activités intéressent le ou la bénéficiaire ?

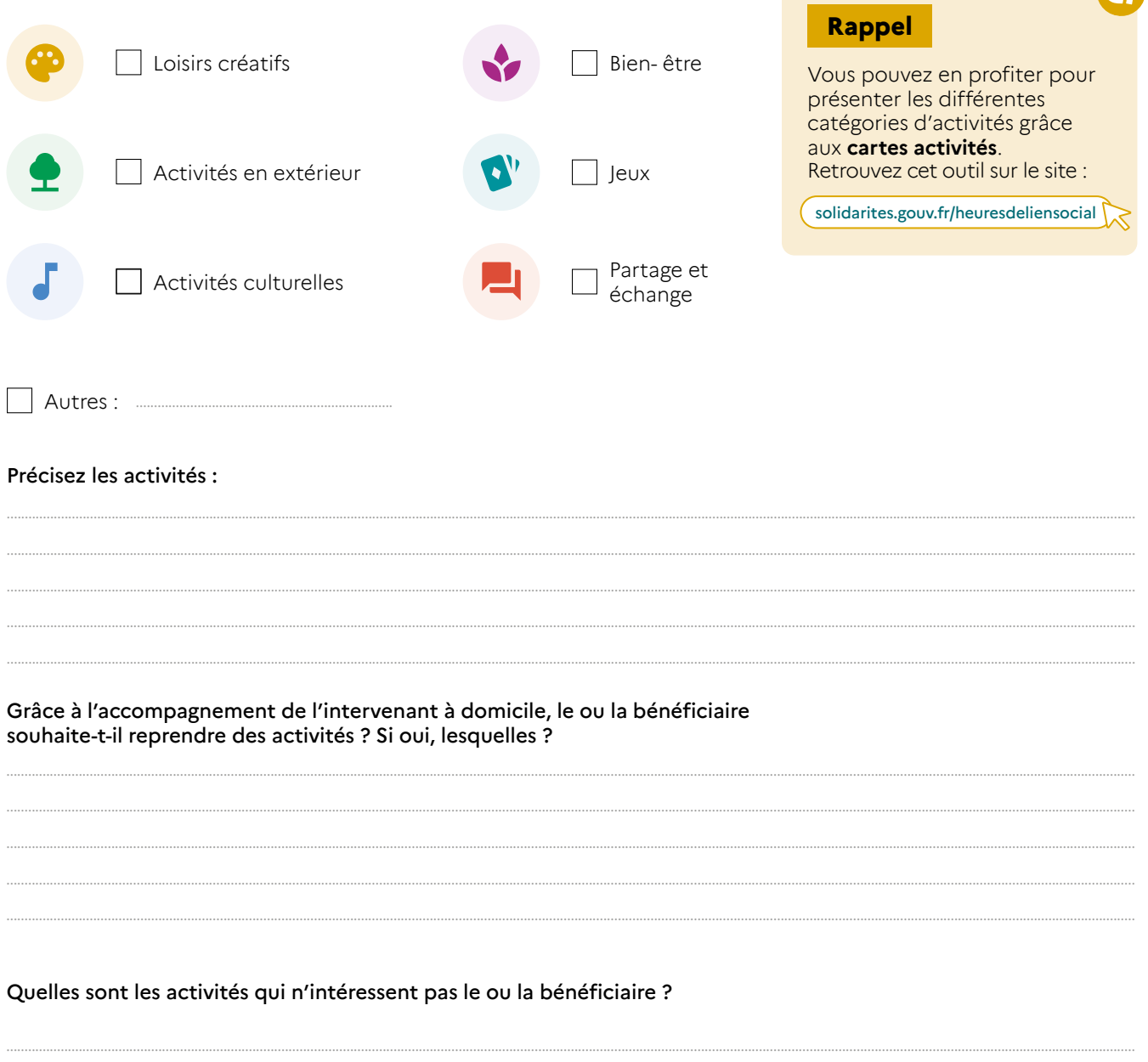

## Identifiez l'entourage et les habitudes du bénéficiaire pour mieux intégrer le dispositif dans son quotidien.

Les heures de lien social peuvent permettre d'enrichir d'autres activités ou visites. Exemple : préparer un gâteau avant la venue d'un proche, inviter un ami pour le café, aller à la bibliothèque, découvrir une association, etc).

#### Le bénéficiaire pratique-t-il des activités ? Si oui, lesquelles ? Avec qui ?

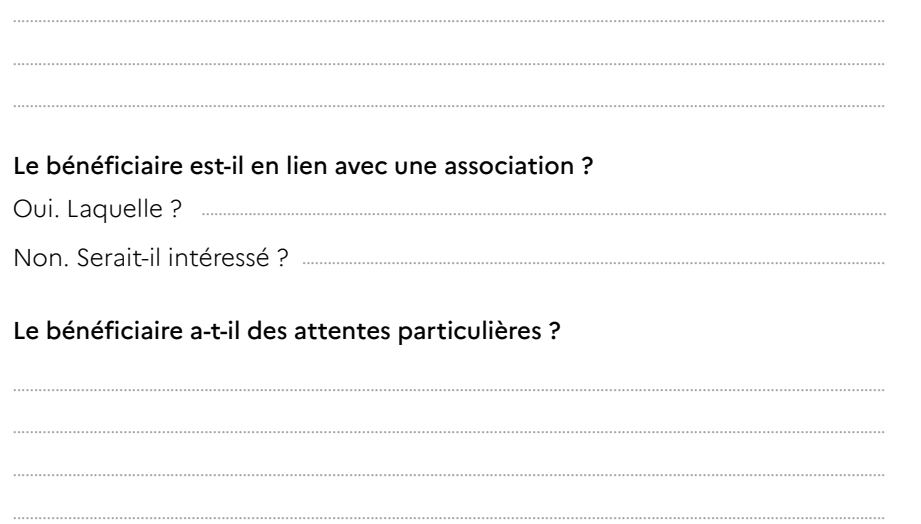

### **Rappel**

L'intervenant peut organiser des temps de convivialité impliquant les proches du bénéficiaire. Exemple : inviter ses petits enfants pour le goûter, appeler un proche, etc.

Ces heures peuvent permettre de découvrir d'autres dispositifs comme ceux proposés par les associations. Exemple : café solidaire, sorties associatives, etc.

Retrouvez les associations proches du domicile du bénéficiaire sur :

pour-les-personnes-agees.gouv.fr

### **AUTRES INFORMATIONS**